# **Factory Widgets**

**Patricia Clark Kenschaft**

 Finite and Discrete Math Problem Solver Research & Education Association Editors,Lutfi A. Lutfiyya,2012-09-05 h Problem Solver is an insightful and essential study and solution guide chock-full of clear, concise problem-solving gems. All your questions can be found in one convenient source from one of the most trusted names in reference solution guides. More useful, more practical, and more informative, these study aids are the best review books and textbook companions available. Nothing remotely as comprehensive or as helpful exists in their subject anywhere. Perfect for undergraduate and graduate studies. Here in this highly useful reference is the finest overview of finite and discrete math currently available, with hundreds of finite and discrete math problems that cover everything from graph theory and statistics to probability and Boolean algebra. Each problem is clearly solved with step-by-step detailed solutions. DETAILS - The PROBLEM SOLVERS are unique - the ultimate in study guides. - They are ideal for helping students cope with the toughest subjects. - They greatly simplify study and learning tasks. - They enable students to come to grips with difficult problems by

showing them the way, step-by-step, toward solving problems. As a result, they save hours of frustration and time spent on groping for answers and understanding. - They cover material ranging from the elementary to the advanced in each subject. - They work exceptionally well with any text in its field. - PROBLEM SOLVERS are available in 41 subjects. - Each PROBLEM SOLVER is prepared by supremely knowledgeable experts. - Most are over 1000 pages. - PROBLEM SOLVERS are not meant to be read cover to cover. They offer whatever may be needed at a given time. An excellent index helps to locate specific problems rapidly. TABLE OF CONTENTS Introduction Chapter 1: Logic Statements, Negations, Conjunctions, and Disjunctions Truth Table and Proposition Calculus Conditional and Biconditional Statements Mathematical Induction Chapter 2: Set Theory Sets and Subsets Set Operations Venn Diagram Cartesian Product Applications Chapter 3: Relations Relations and Graphs Inverse Relations and Composition of Relations Properties of Relations Equivalence Relations Chapter 4: Functions Functions and Graphs Surjective, Injective, and Bijective Functions Chapter 5: Vectors and Matrices Vectors Matrix Arithmetic The Inverse and Rank of a Matrix

Determinants Matrices and Systems of Equations, Cramer's Rule Special Kinds of Matrices Chapter 6: Graph Theory Graphs and Directed Graphs Matrices and Graphs Isomorphic and Homeomorphic Graphs Planar Graphs and Colorations Trees Shortest Path(s) Maximum Flow Chapter 7: Counting and Binomial Theorem Factorial Notation Counting Principles Permutations Combinations The Binomial Theorem Chapter 8: Probability Probability Conditional Probability and Bayes' Theorem Chapter 9: Statistics Descriptive Statistics Probability Distributions The Binomial and Joint Distributions Functions of Random Variables Expected Value Moment Generating Function Special Discrete Distributions Normal Distributions Special Continuous Distributions Sampling Theory Confidence Intervals Point Estimation Hypothesis Testing Regression and Correlation Analysis Non-Parametric Methods Chi-Square and Contingency Tables Miscellaneous Applications Chapter 10: Boolean Algebra Boolean Algebra and Boolean Functions Minimization Switching Circuits Chapter 11: Linear Programming and the Theory of Games Systems of Linear Inequalities Geometric Solutions and Dual of Linear Programming Problems The Simplex Method Linear Programming - Advanced Methods Integer

Programming The Theory of Games Index WHAT THIS BOOK IS FOR Students have generally found finite and discrete math difficult subjects to understand and learn. Despite the publication of hundreds of textbooks in this field, each one intended to provide an improvement over previous textbooks, students of finite and discrete math continue to remain perplexed as a result of numerous subject areas that must be remembered and correlated when solving problems. Various interpretations of finite and discrete math terms also contribute to the difficulties of mastering the subject. In a study of finite and discrete math, REA found the following basic reasons underlying the inherent difficulties of finite and discrete math: No systematic rules of analysis were ever developed to follow in a step-by-step manner to solve typically encountered problems. This results from numerous different conditions and principles involved in a problem that leads to many possible different solution methods. To prescribe a set of rules for each of the possible variations would involve an enormous number of additional steps, making this task more burdensome than solving the problem directly due to the expectation of much trial and error. Current textbooks normally explain a given principle in a few pages written by a finite

and discrete math professional who has insight into the subject matter not shared by others. These explanations are often written in an abstract manner that causes confusion as to the principle's use and application. Explanations then are often not sufficiently detailed or extensive enough to make the reader aware of the wide range of applications and different aspects of the principle being studied. The numerous possible variations of principles and their applications are usually not discussed, and it is left to the reader to discover this while doing exercises. Accordingly, the average student is expected to rediscover that which has long been established and practiced, but not always published or adequately explained. The examples typically following the explanation of a topic are too few in number and too simple to enable the student to obtain a thorough grasp of the involved principles. The explanations do not provide sufficient basis to solve problems that may be assigned for homework or given on examinations. Poorly solved examples such as these can be presented in abbreviated form which leaves out much explanatory material between steps, and as a result requires the reader to figure out the missing information. This leaves the reader with an impression that the problems and even the

subject are hard to learn - completely the opposite of what an example is supposed to do. Poor examples are often worded in a confusing or obscure way. They might not state the nature of the problem or they present a solution, which appears to have no direct relation to the problem. These problems usually offer an overly general discussion - never revealing how or what is to be solved. Many examples do not include accompanying diagrams or graphs, denying the reader the exposure necessary for drawing good diagrams and graphs. Such practice only strengthens understanding by simplifying and organizing finite and discrete math processes. Students can learn the subject only by doing the exercises themselves and reviewing them in class, obtaining experience in applying the principles with their different ramifications. In doing the exercises by themselves, students find that they are required to devote considerable more time to finite and discrete math than to other subjects, because they are uncertain with regard to the selection and application of the theorems and principles involved. It is also often necessary for students to discover those tricks not revealed in their texts (or review books) that make it possible to solve problems easily. Students must usually resort to methods

of trial and error to discover these tricks, therefore finding out that they may sometimes spend several hours to solve a single problem. When reviewing the exercises in classrooms, instructors usually request students to take turns in writing solutions on the boards and explaining them to the class. Students often find it difficult to explain in a manner that holds the interest of the class, and enables the remaining students to follow the material written on the boards. The remaining students in the class are thus too occupied with copying the material off the boards to follow the professor's explanations. This book is intended to aid students in finite and discrete math overcome the difficulties described by supplying detailed illustrations of the solution methods that are usually not apparent to students. Solution methods are illustrated by problems that have been selected from those most often assigned for class work and given on examinations. The problems are arranged in order of complexity to enable students to learn and understand a particular topic by reviewing the problems in sequence. The problems are illustrated with detailed, step-by-step explanations, to save the students large amounts of time that is often needed to fill in the gaps that are usually found between steps of

illustrations in textbooks or review/outline books. The staff of REA considers finite and discrete math a subject that is best learned by allowing students to view the methods of analysis and solution techniques. This learning approach is similar to that practiced in various scientific laboratories, particularly in the medical fields. In using this book, students may review and study the illustrated problems at their own pace; students are not limited to the time such problems receive in the classroom. When students want to look up a particular type of problem and solution, they can readily locate it in the book by referring to the index that has been extensively prepared. It is also possible to locate a particular type of problem by glancing at just the material within the boxed portions. Each problem is numbered and surrounded by a heavy black border for speedy identification.

#### **Operations Research Problem Solver** ,

 **jQuery UI in Action** TJ VanToll,2014-09-29 Summary jQuery UI in Action is a practical guide to using and customizing jQuery UI library components to build rich, user-friendly web applications. By working through numerous engaging examples, you'll move quickly from placing a datepicker on the page to building a complete user interface that includes features like a contact form and shopping cart. You'll master jQuery UI's five main interactions—draggable, droppable, resizable, selectable, and sortable—and learn UI techniques that work across all devices. Purchase of the print book includes a free eBook in PDF, Kindle, and ePub formats from Manning Publications. About the Book You're only one tag away from richer user interfaces — ‹script src=jquery-ui.js›. The jQuery UI library simplifies web UI development by providing robust widgets, interactions, and effects you can use immediately. It includes datepickers, autocompletes, tooltips, and a whole lot more. And, jQuery UI's powerful widget factory makes it a snap to customize existing components to meet your needs. jQuery UI in Action is a practical guide to using and customizing jQuery UI library components. By working through numerous examples, you'll quickly master jQuery UI's twelve widgets and five interactions—draggable, droppable, resizable, selectable, and sortable. The engaging examples illustrate techniques that work across all devices. You'll use the widget factory to create reusable plugins and discover jQuery UI's CSS theming system that allows you to create a custom, cohesive look for your sites and your applications. Written

for front-end developers and web designers with a basic understanding of jQuery. What's Inside Create interactions that work on any device Customizable widgets for web and mobile apps Written by a member of the core jQuery UI team Covers jQuery UI 1.11 About the Author A professional web developer, TJ VanToll is a member of the jQuery UI core team. Table of Contents PART 1 MEET JQUERY UI Introducing jQuery UI Enhancing UIs with widgetsPART 2 JQUERY UI CORE Building complex web forms with jQuery UI Enhancing interfaces with layout and utility widgets Adding interaction to your interfaces Creating rich animations with effects Theming and styling applications with jQuery UI PART 3 CUSTOMIZATION AND ADVANCED USAGE Using the widget factory to build stateful plugins Extending widgets with the widget factory Preparing your application for production Building a flight-search application Under the hood of jQuery UI

 The Factory Girls Christine Siefert,2017-05-30 The twentieth century ushered in a new world filled with a dazzling array of consumer goods. For the first time in American history, fashion could be mass produced. Even the poorest immigrant girls could afford a blouse or two. But these same immigrant

teens toiled away in factories in appalling working conditions. Their hard work and sacrifice lined the pockets of greedy factory owners who were almost exclusively white men. The tragic Triangle Waist Factory fire in 1911 resulted in the deaths of over a hundred young people, mostly immigrant girls, who were locked in the factory. That fire signaled a turning point in American history. This book looks at the events leading up to the fire, including a close look at how fashion and the desire for consumer goods - driven in part by the excess of the Gilded Age - created an unsustainable culture of greed. Told from the perspective of six young women who lived the story, this book reminds us why what we buy and how we vote really matter.

 **Lectures on Urban Economics** Jan K. Brueckner,2011-09-09 A rigorous but nontechnical treatment of major topics in urban economics. Lectures on Urban Economics offers a rigorous but nontechnical treatment of major topics in urban economics. To make the book accessible to a broad range of readers, the analysis is diagrammatic rather than mathematical. Although nontechnical, the book relies on rigorous economic reasoning. In contrast to the cursory theoretical development often found in

other textbooks, Lectures on Urban Economics offers thorough and exhaustive treatments of models relevant to each topic, with the goal of revealing the logic of economic reasoning while also teaching urban economics. Topics covered include reasons for the existence of cities, urban spatial structure, urban sprawl and land-use controls, freeway congestion, housing demand and tenure choice, housing policies, local public goods and services, pollution, crime, and quality of life. Footnotes throughout the book point to relevant exercises, which appear at the back of the book. These 22 extended exercises (containing 125 individual parts) develop numerical examples based on the models analyzed in the chapters. Lectures on Urban Economics is suitable for undergraduate use, as background reading for graduate students, or as a professional reference for economists and scholars interested in the urban economics perspective.

 **Mastering jQuery UI** Vijay Joshi,2015-02-25 If you are a frontend developer with considerable knowledge of jQuery UI and want to take this expertise to the next level, then this book is for you. **Linear Algebra Problem Solver (REA)** The Editors of REA,2013-01-01 The Problem Solvers are an exceptional series of books that are thorough, unusually well-organized, and structured in such a way that they can be used with any text. No other series of study and solution guides has come close to the Problem Solvers in usefulness, quality, and effectiveness. Educators consider the Problem Solvers the most effective series of study aids on the market. Students regard them as most helpful for their school work and studies. With these books, students do not merely memorize the subject matter, they really get to understand it. Each Problem Solver is over 1,000 pages, yet each saves hours of time in studying and finding solutions to problems. These solutions are worked out in step-by-step detail, thoroughly and clearly. Each book is fully indexed for locating specific problems rapidly. For linear algebra courses, as well as for courses in computers, physics, engineering, and sciences which use linear algebra. Concentrations on solutions to applied problems in economics, mechanics, electricity, chemistry, geometry, business, probability, graph theory, and linear programming.

 Linear Mathematics Patricia Clark Kenschaft,2013-07-24 Versatile, time-tested, and widely used, this text requires only two years of high school algebra. Suitable for one-year or single-semester

courses. Each chapter features sample tests with answers. 1978 edition.

 Philosophical Conversations Robert M. Martin,2005-11-08 Philosophical Conversations is a light, informal, and contemporary introduction to the study of philosophy. Using a dialogue format, Robert M. Martin delves into the traditional questions of philosophy in a manner that readers will find engaging. These substantive yet entertaining conversations emphasize that philosophical questions are contested and open-ended. The characters in each dialogue advocate different answers to questions on religion, ethics, personal identity, and other topics equitably and without naming any clear winners. Philosophic positions are presented with maximum clarity and persuasiveness, so that readers can appreciate all sides of an issue and make their own choices. An excellent tool for newcomers to philosophy, Philosophical Conversations provides the necessary background for further study while vividly portraying the back-and-forth argument that is essential to the philosophical method.

 A Software Engineering Approach to LabVIEW Jon Conway,Steve Watts,2003 Create more robust, more flexible LabVIEW applications--through software design principles! Writing LabVIEW software to perform a complex task is never easy--especially when those last-minute feature requests cause a complexity explosion in your system, forcing you to rework much of your code! Jon Conway and Steve Watts offer a better solution: LCOD-LabVIEW Component Oriented Design--which, for the first time, applies the theories and principles of software design to LabVIEW programming. The material is presented in a lighthearted, engaging manner that makes learning enjoyable, even if you're not a computer scientist. LCOD software engineering techniques make your software more robust and better able to handle complexity--by making it simpler! Even large, industrial-grade applications become manageable. Design to embrace flexibility first, making changes and bug fixes much less painful Pragmatic discussion of the authors' tried and tested techniques, written by--and for--working programmers Covers design principles; LCOD overview, implementation, and complementary techniques; engineering essentials; style issues; and more Complete with practical advice on requirements gathering, prototyping, user interface design, and rich with examples Work through an example LCOD project (all code included on companion Web site) to tie the lessons together This

book is intended for test engineers, system integrators, electronics engineers, software engineers, and other intermediate to advanced LabVIEW programmers. None of the methods discussed are complex, so users can benefit as soon as they are proficient with the syntax of LabVIEW.Go to the companion Web site located at http: //author.phptr.com/watts/ for full source code and book updates.

 **jQuery and JavaScript in 24 Hours, Sams Teach Yourself** Brad Dayley,2013-12-23 Learn jQuery and JavaScript in 24 one-hour lessons Sams Teach Yourself jQuery and JavaScript in 24 Hours helps you build dynamic single-page web apps that deliver the rich experiences your users want. This book's straightforward, step-by-step approach shows you how to create effects, animations, lists, complex forms, and more. In just a few hours, you'll be building great user interfaces for any device, even the newest smartphones and tablets. Every lesson builds on what you've already learned, giving you a rock-solid foundation for real-world success. Step-by-step instructions carefully walk you through the most common jQuery and JavaScript development tasks. Practical, hands-on examples show you how to apply what you learn. Quizzes and exercises help you test your knowledge and stretch your skills

Notes and tips point out shortcuts and solutions Learn how to... Quickly start building web pages with jQuery and JavaScript Master jQuery syntax, logic, functions, and objects Efficiently access, manipulate, and navigate DOM elements Build highly interactive web pages with events and event handlers Implement cookies, pop-up windows, and timers Create animations, special effects, and image galleries Construct, interact with, and validate forms Use advanced elements, such as table filters, custom dialogs, and dynamic sparklines Access server-side data via AJAX Work with data using JSON, XML, queues, and binding Build superior user interfaces more quickly with jQuery UI Add richer page interactions with jQuery UI Widgets Create mobile-friendly pages with jQuery Mobile Customize your mobile pages with jQuery Mobile ThemeRoller Contents at a Glance PART I: Introduction to jQuery and JavaScript Development HOUR 1: Intro to Dynamic Web Programming HOUR 2: Debugging jQuery and JavaScript Web Pages HOUR 3: Understanding Dynamic Web Page Anatomy HOUR 4: Adding CSS/CSS3 Styles to Allow Dynamic Design and Layout HOUR 5: Jumping into jQuery and JavaScript Syntax HOUR 6: Understanding and Using JavaScript Objects PART II:

Implementing jQuery and JavaScript in Web Pages HOUR 7: Accessing DOM Elements Using JavaScript and jQuery Objects HOUR 8: Navigating and Manipulating jQuery Objects and DOM Elements with jQuery HOUR 9: Applying Events for Richly Interactive Web Pages HOUR 10: Dynamically Accessing and Manipulating Web Pages HOUR 11: Accessing Data Outside the Web Page PART III: Building Richly Interactive Web Pages HOUR 12: Enhancing User Interaction Through Animation and Other Special Effects HOUR 13: Interacting with Web Forms HOUR 14: Creating Advanced Web Page Elements PART IV: Advanced Concepts HOUR 15: Accessing Server-Side Data via AJAX HOUR 16: Interacting with External Services, Facebook, Google, Twitter, and Flickr PART V: jQuery UI HOUR 17: Introducing jQuery UI HOUR 18: Using jQuery UI Effects HOUR 19: Advanced Interactions Using jQuery UI Interaction Widgets HOUR 20: Using jQuery UI Widgets to Add Rich Interactions to Web Pages PART VI: jQuery Mobile HOUR 21: Introducing Mobile Website Development HOUR 22: Implementing Mobile Web Pages HOUR 23: Formatting Content in Mobile Pages HOUR 24: Implementing Mobile Form Elements and Controls

 **Is Truth the Primary Epistemic Goal?** Markus Patrick Hess,2013-05-02 This book is focused on a problem that has aroused the most controversy in recent epistemological debate, which is whether the truth can or cannot be the fundamental epistemic goal. Traditional epistemology has presupposed the centrality of truth without giving a deeper analysis. To epistemic value pluralists, the claim that truth is the fundamental value seems unjustified. Their central judgement is that we can be in a situation where we do not attain truth but something else that is also epistemically valuable. In contrast, epistemic value monists are committed to the view that one can only attain something of epistemic value by attaining truth. It was necessary to rethink the long-accepted platitude that truth is our primary epistemic goal, once several objections about epistemic value were formulated. The whole debate is instructive for understanding how the epistemic value domain is structured.

 **Adventures in Dynamic Geometry** Gerry Stahl,2015-10-06 Math games and workbooks with topics for online small groups of teachers or students to collaboratively learn dynamic geometry. The approach is based on Translating Euclid. The many GeoGebra files used in VMT courses are pictured in the workbook. Several versions of the workbooks are available, including the version used in WinterFest 2013 and analyzed in Translating Euclid and Constructing Dynamic Triangles Together. Also includes the content of a game version that is available as a GeoGebraBook.

 **Mastering Adobe Commerce Frontend** Jakub Winkler,2024-03-29 A comprehensive guide to Adobe Commerce storefront development covering theme creation, customization, JavaScript usage, and optimization techniques for optimal customer satisfaction Key Features Learn techniques for customizing templates and layouts for an optimal user experience Use the command-line interface for efficient and streamlined theme development and deployment Implement best practices for using JavaScript and frontend optimization techniques for improved performance and customer satisfaction Purchase of the print or Kindle book includes a free PDF eBook Book DescriptionNavigating the frontend realm of the Adobe Commerce platform can often feel like a labyrinth, given its multifaceted systems and intricate layering. This book demystifies Adobe Commerce frontend development, guiding you through its paths with clarity and precision. You'll learn how to set up your local environment,

paving the way for a smooth development experience and navigate the platform's theming ecosystem, exploring layout XML systems and the power of templates. As you progress through the book, you'll leverage an array of JavaScript libraries and frameworks that Adobe Commerce boasts of, with special emphasis on RequireJS, jQuery, Knockout.JS, and UI Components. Additionally, you'll gain an understanding of the intricacies of Adobe Commerce CMS, explore frontend-related configurations in the admin panel, and unlock the secrets of frontend optimization. Practical exercises provided in the book will enable you to create top-notch Adobe Commerce sites that are functional, optimized, usercentric, and a step ahead in the ever-evolving frontend landscape.What you will learn Set up your own Dockerized environment in the Adobe Commerce platform Customize page structure using Layout XML, templates, and a fallback system Build and personalize system emails to match website themes Work with various JavaScript frameworks and libraries in the project Create and manage content using the Adobe Commerce CMS system Validate your solutions with the practical examples provided Who this book is for The book is ideal for storefront developers proficient in frontend technologies such as

HTML, CSS, and JavaScript, aiming to broaden their knowledge of Adobe Commerce and Magento Open Source applications. If you've encountered challenges with frontend development for Adobe Commerce and struggled to find solutions online, this book is tailored to assist you.

 **Kivy Cookbook** Hugo Solis,2015-08-21 Enhance your skills in developing multi-touch applications with Kivy About This Book Create most diverse apps and learn how to distribute them with the help of the Kivy framework Explore Kivy API to develop user interfaces and control multi-touch events Stepby-step recipes that provide deeper understanding of the Kivy 1.9.0 framework Build and use your own events, widgets and gestures using features and tools in Kivy Who This Book Is For This book is intended for developers who want to use features of the Kivy framework and develop multi-touch applications. Prior experience with Kivy is not required, although familiarity with Python is expected. What You Will Learn Access widgets defined inside Kv language in your Python code Handle Kivy events to control widgets, touches, the mouse, the keyboard, and animations Recognize touch shapes and detecting multi-tapping Create custom events and declare properties Organizing your layouts while working with the ActionBar Store and retrieve the coordinate space context Create your own shader and render in a framebuffer Leverage Factory objects, multi-touch in iOS and multi-touch in Android In Detail Kivy is an open-source Python library for rapid development of applications that make use of innovative user interfaces, such as multi-touch apps. It is a promising Python framework to develop UI and UX apps in a cross-platform environment, under the Python philosophy. Kivy Cookbook is a practical book that will guide you through the Kivy framework to develop apps and get your apps ready for distribution in App Store and Android devices. You will start off with installing Kivy and building your interfaces. You will learn how to work the accelerometer and create custom events. Then, you will understand how to use the basics, buttons, labels and text inputs and manipulate the widget tree. Next, you will be able to work with manipulating instructions, create an atlas and layouts. Moving on, you will learn packing for Windows and packing for iOS, and use TestDrive. By the end of the book, you will have learnt in detail the relevant features and tools in Kivy and how to create portable packages to distribute your apps in the most used platforms. Style and approach This is an easy-tofollow practical guide packed with graspable recipes that cover important tasks to be performed while developing multi-touch applications with Kivy. All the code used in each recipe is explained in detail.

 Codecharts Amnon H. Eden,2011-04-11 NEW LANGUAGE VISUALIZES PROGRAM ABSTRACTIONS CLEARLY AND PRECISELY Popular software modelling notations visualize implementation minutiae but fail to scale, to capture design abstractions, and to deliver effective tool support. Tailored to overcome these limitations, Codecharts can elegantly model roadmaps and blueprints for Java, C++, and C# programs of any size clearly, precisely, and at any level of abstraction. More practically, significant productivity gains for programmers using tools supporting Codecharts have been demonstrated in controlled experiments. Hundreds of figures and examples in this book illustrate how Codecharts are used to: Visualize the building-blocks of object-oriented design Create bird's-eye roadmaps of large programs with minimal symbols and no clutter Model blueprints of patterns, frameworks, and other design decisions Be exactly sure what diagrams claim about programs and reason rigorously about them Tools supporting Codecharts are also shown here to: Recover

design from plain Java and visualize the program's roadmap Verify conformance to design decision with a click of a button This classroom-tested book includes two main parts: Practice (Part I) offers experienced programmers, software designers and software engineering students practical tools for representing and communicating object-oriented design. It demonstrates how to model programs, patterns, libraries, and frameworks using examples from JDK, Java 3D, JUnit, JDOM, Enterprise JavaBeans, and the Composite, Iterator, Factory Method, Abstract Factory, and Proxy design patterns. Theory (Part II) offers a mathematical foundation for Codecharts to graduate students and researchers studying software design, modelling, specification, and verification. It defines a formal semantics and a satisfies relation for design verification, and uses them to reason about the relations between patterns and programs (e.g., java.awt implements Composite and Factory Method is an abstraction of Iterator).

 **Algorithm Design Practice for Collegiate Programming Contests and Education** Yonghui Wu,Jiande Wang,2018-11-15 This book can be used as an experiment and reference book for algorithm design courses, as well as a training manual for programming contests. It contains 247 problems selected

from ACM-ICPC programming contests and other programming contests. There's detailed analysis for each problem. All problems, and test datum for most of problems will be provided online. The content will follow usual algorithms syllabus, and problem-solving strategies will be introduced in analyses and solutions to problem cases. For students in computer-related majors, contestants and programmers, this book can polish their programming and problem-solving skills with familarity of algorithms and mathematics.

 Designing with Objects Avinash C. Kak,2015-02-09 Here is a book that takes the sting out of learning object-oriented design patterns! Using vignettes from the fictional world of Harry Potter, author Avinash C. Kak provides a refreshing alternative to the typically abstract and dry object-oriented design literature. Designing with Objects is unique. It explains design patterns using the short-story medium instead of sterile examples. It is the third volume in a trilogy by Avinash C. Kak, following Programming with Objects (Wiley, 2003) and Scripting with Objects (Wiley, 2008). Designing with Objects confronts how difficult it is for students to learn complex patterns based on conventional scenarios that they may

not be able to relate to. In contrast, it shows that stories from the fictional world of Harry Potter provide highly relatable and engaging models. After explaining core notions in a pattern and its typical use in real-world applications, each chapter shows how a pattern can be mapped to a Harry Potter story. The next step is an explanation of the pattern through its Java implementation. The following patterns appear in three sections: Abstract Factory, Builder, Factory Method, Prototype, and Singleton; Adapter, Bridge, Composite, Decorator, Facade, Flyweight, and Proxy; and the Chain of Responsibility, Command, Interpreter, Iterator, Mediator, Memento, Observer, State, Strategy, Template Method, and Visitor. For readers' use, Java code for each pattern is included in the book's companion website. All code examples in the book are available for download on a companion website with resources for readers and instructors. A refreshing alternative to the abstract and dry explanations of the objectoriented design patterns in much of the existing literature on the subject. In 24 chapters, Designing with Objects explains well-known design patterns by relating them to stories from the fictional Harry Potter series

 **Object-Oriented Design with ABAP** James E. McDonough,2017-06-08 Conquer your fear and anxiety learning how the concepts behind object-oriented design apply to the ABAP programming environment. Through simple examples and metaphors this book demystifies the object-oriented programming model. Object-Oriented Design with ABAP presents a bridge from the familiar procedural style of ABAP to the unfamiliar object-oriented style, taking you by the hand and leading you through the difficulties associated with learning these concepts, covering not only the nuances of using objectoriented principles in ABAP software design but also revealing the reasons why these concepts have become embraced throughout the software development industry. More than simply knowing how to use various object-oriented techniques, you'll also be able to determine whether a technique is applicable to the task the software addresses. This book: div Shows how object-oriented principles apply to ABAP program design Provides the basics for creating component design diagrams Teaches how to incorporate design patterns in ABAP programs What You'll Learn Write ABAP code using the object-oriented model as comfortably and easily as using the procedural model Create ABAP design

diagrams based on the Unified Modeling Language Implement object-oriented design patterns into ABAP programs Reap the benefits of spending less time designing and maintaining ABAP programs Recognize those situations where design patterns can be most helpful Avoid long and exhausting searches for the cause of bugs in ABAP programs Who This Book Is For Experienced ABAP programmers who remain unfamiliar with the design potential presented by the object-oriented aspect of the language

 Management Accounting in a Dynamic Environment Cheryl S. McWatters,Jerold L. Zimmerman,2015-12-22 Whether students pursue a professional career in accounting or in other areas of management, they will interact with accounting systems. In all organizations, managers rely on management accounting systems to provide information to deal with changes in their operating environment. This book provides students and managers with an understanding and appreciation of the strengths and limitations of an organization's accounting system, and enables them to be intelligent and critical users of the system. The text highlights the role of management accounting as an integral

part of the organization's strategy and not merely a set of individual concepts and computations. An analytical framework for organizational change is used throughout the book to underscore how organizations must adapt to create customer and organizational value. This framework provides a way to examine and analyze the organization's accounting system, and as a basis for evaluating proposed changes to the system. With international examples that bring the current business environment to the forefront, problems and cases to promote critical thinking, and online support for students and instructors, Management Accounting in a Dynamic Environment is no mere introductory textbook. It prepares readers to use accounting systems intelligently to achieve organizational success. The authors have identified several cases to accompany each chapter in the textbook. These are available through Ivey Publishing: https://www.iveycases.com/CaseMateBookDetail.aspx?id=434

This Captivating Realm of E-book Books: A Thorough Guide Unveiling the Benefits of Kindle Books: A Realm of Ease and Flexibility Kindle books, with their inherent portability and ease of availability, have

liberated readers from the limitations of hardcopy books. Done are the days of lugging bulky novels or meticulously searching for specific titles in bookstores. Kindle devices, stylish and lightweight, effortlessly store an wide library of books, allowing readers to immerse in their favorite reads anytime, anywhere. Whether commuting on a bustling train, relaxing on a sunny beach, or simply cozying up in bed, Kindle books provide an unparalleled level of ease. A Literary World Unfolded: Exploring the Vast Array of Kindle Factory Widgets Factory Widgets The Kindle Store, a virtual treasure trove of bookish gems, boasts an extensive collection of books spanning diverse genres, catering to every readers preference and choice. From captivating fiction and mind-stimulating non-fiction to timeless classics and contemporary bestsellers, the Kindle Store offers an unparalleled abundance of titles to discover. Whether looking for escape through immersive tales of imagination and exploration, diving into the depths of past narratives, or broadening ones knowledge with insightful works of scientific and philosophy, the E-book Shop provides a gateway to a literary world brimming with endless possibilities. A Game-changing Force in the Literary Scene: The Enduring Impact of E-book Books Factory Widgets

The advent of Kindle books has unquestionably reshaped the literary scene, introducing a paradigm shift in the way books are released, disseminated, and consumed. Traditional publishing houses have embraced the digital revolution, adapting their strategies to accommodate the growing demand for ebooks. This has led to a surge in the availability of Kindle titles, ensuring that readers have access to a wide array of literary works at their fingers. Moreover, E-book books have democratized entry to books, breaking down geographical barriers and offering readers worldwide with equal opportunities to engage with the written word. Regardless of their place or socioeconomic background, individuals can now engross themselves in the intriguing world of literature, fostering a global community of readers. Conclusion: Embracing the E-book Experience Factory Widgets Kindle books Factory Widgets, with their inherent ease, flexibility, and vast array of titles, have unquestionably transformed the way we encounter literature. They offer readers the liberty to explore the limitless realm of written expression, anytime, everywhere. As we continue to navigate the ever-evolving digital scene, Kindle books stand as testament to the persistent power of storytelling, ensuring that the joy of reading remains reachable

## **Table of Contents Factory Widgets**

- 1. Understanding the eBook Factory Widgets
	- The Rise of Digital Reading Factory **Widgets**
	- Advantages of eBooks Over
		- Traditional Books
- 2. Identifying Factory Widgets
	- Exploring Different Genres
	- Considering Fiction vs. Non-Fiction
	- Determining Your Reading Goals
- 3. Choosing the Right eBook Platform
	- Popular eBook Platforms
	- Features to Look for in an Factory **Widgets**
	- User-Friendly Interface
- 4. Exploring eBook Recommendations from Factory Widgets
	- Personalized Recommendations
	- Factory Widgets User Reviews and
		- Ratings
	- Factory Widgets and Bestseller Lists

5. Accessing Factory Widgets Free and Paid

eBooks

Factory Widgets Public Domain

eBooks

Factory Widgets eBook Subscription

Services

Factory Widgets Budget-Friendly

**Options** 

- 6. Navigating Factory Widgets eBook Formats
	- o ePub, PDF, MOBI, and More
	- Factory Widgets Compatibility with

**Devices** 

Factory Widgets Enhanced eBook

Features

- 7. Enhancing Your Reading Experience
	- Adjustable Fonts and Text Sizes of Factory Widgets
	- o Highlighting and Note-Taking Factory **Widgets**
	- o Interactive Elements Factory Widgets
- 8. Staying Engaged with Factory Widgets
	- Joining Online Reading Communities
	- Participating in Virtual Book Clubs
	- Following Authors and Publishers Factory Widgets
- 9. Balancing eBooks and Physical Books

## Factory Widgets

- Benefits of a Digital Library
- Creating a Diverse Reading
	- Collection Factory Widgets
- 10. Overcoming Reading Challenges
	- Dealing with Digital Eye Strain
	- Minimizing Distractions
	- Managing Screen Time
- 11. Cultivating a Reading Routine Factory **Widgets** 
	- Setting Reading Goals Factory

## **Widgets**

Carving Out Dedicated Reading Time

- 12. Sourcing Reliable Information of Factory **Widgets** 
	- Fact-Checking eBook Content of
		- Factory Widgets
	- Distinguishing Credible Sources
- 13. Promoting Lifelong Learning
	- Utilizing eBooks for Skill Development
	- Exploring Educational eBooks
- 14. Embracing eBook Trends
	- o Integration of Multimedia Elements
	- Interactive and Gamified eBooks

### **Factory Widgets Introduction**

In todays digital age, the availability of Factory Widgets books and manuals for download has revolutionized the way we access information. Gone are the days of physically flipping through pages and carrying heavy textbooks or manuals. With just a few clicks, we can now access a wealth of knowledge from the comfort of our own homes or on the go. This article will explore the advantages of Factory Widgets books and manuals for download, along with some popular platforms that offer these resources. One of the significant advantages of Factory Widgets books

and manuals for download is the cost-saving aspect. Traditional books and manuals can be costly, especially if you need to purchase several of them for educational or professional purposes. By accessing Factory Widgets versions, you eliminate the need to spend money on physical copies. This not only saves you money but also reduces the environmental impact associated with book production and transportation. Furthermore, Factory Widgets books and manuals for download are incredibly convenient. With just a computer or smartphone and an internet connection, you can access a vast library of resources on any subject

imaginable. Whether youre a student looking for textbooks, a professional seeking industry-specific manuals, or someone interested in selfimprovement, these digital resources provide an efficient and accessible means of acquiring knowledge. Moreover, PDF books and manuals offer a range of benefits compared to other digital formats. PDF files are designed to retain their formatting regardless of the device used to open them. This ensures that the content appears exactly as intended by the author, with no loss of formatting or missing graphics. Additionally, PDF files can be easily annotated, bookmarked, and

searched for specific terms, making them highly practical for studying or referencing. When it comes to accessing Factory Widgets books and manuals, several platforms offer an extensive collection of resources. One such platform is Project Gutenberg, a nonprofit organization that provides over 60,000 free eBooks. These books are primarily in the public domain, meaning they can be freely distributed and downloaded. Project Gutenberg offers a wide range of classic literature, making it an excellent resource for literature enthusiasts. Another popular platform for Factory Widgets books and manuals is Open

Library. Open Library is an initiative of the Internet Archive, a non-profit organization dedicated to digitizing cultural artifacts and making them accessible to the public. Open Library hosts millions of books, including both public domain works and contemporary titles. It also allows users to borrow digital copies of certain books for a limited period, similar to a library lending system. Additionally, many universities and educational institutions have their own digital libraries that provide free access to PDF books and manuals. These libraries often offer academic texts, research papers, and

technical manuals, making them invaluable resources for students and researchers. Some notable examples include MIT OpenCourseWare, which offers free access to course materials from the Massachusetts Institute of Technology, and the Digital Public Library of America, which provides a vast collection of digitized books and historical documents. In conclusion, Factory Widgets books and manuals for download have transformed the way we access information. They provide a cost-effective and convenient means of acquiring knowledge, offering the ability to access a vast library of resources at our fingertips. With

platforms like Project Gutenberg, Open Library, and various digital libraries offered by educational institutions, we have access to an ever-expanding collection of books and manuals. Whether for educational, professional, or personal purposes, these digital resources serve as valuable tools for continuous learning and self-improvement. So why not take advantage of the vast world of Factory Widgets books and manuals for download and embark on your journey of knowledge?

**FAQs About Factory Widgets Books**

- 1. Where can I buy Factory Widgets books? Bookstores: Physical bookstores like Barnes & Noble, Waterstones, and independent local stores. Online Retailers: Amazon, Book Depository, and various online bookstores offer a wide range of books in physical and digital formats.
- 2. What are the different book formats available? Hardcover: Sturdy and durable, usually more expensive. Paperback: Cheaper, lighter, and more portable than

hardcovers. E-books: Digital books available for e-readers like Kindle or software like Apple Books, Kindle, and Google Play Books.

- 3. How do I choose a Factory Widgets book to read? Genres: Consider the genre you enjoy (fiction, non-fiction, mystery, sci-fi, etc.). Recommendations: Ask friends, join book clubs, or explore online reviews and recommendations. Author: If you like a particular author, you might enjoy more of their work.
- 4. How do I take care of Factory Widgets

books? Storage: Keep them away from direct sunlight and in a dry environment. Handling: Avoid folding pages, use bookmarks, and handle them with clean hands. Cleaning: Gently dust the covers and pages occasionally.

- 5. Can I borrow books without buying them? Public Libraries: Local libraries offer a wide range of books for borrowing. Book Swaps: Community book exchanges or online platforms where people exchange books.
- 6. How can I track my reading progress or manage my book collection? Book Tracking

Apps: Goodreads, LibraryThing, and Book Catalogue are popular apps for tracking your reading progress and managing book collections. Spreadsheets: You can create your own spreadsheet to track books read, ratings, and other details.

- 7. What are Factory Widgets audiobooks, and where can I find them? Audiobooks: Audio recordings of books, perfect for listening while commuting or multitasking. Platforms: Audible, LibriVox, and Google Play Books offer a wide selection of audiobooks.
- 8. How do I support authors or the book

industry? Buy Books: Purchase books from authors or independent bookstores. Reviews: Leave reviews on platforms like Goodreads or Amazon. Promotion: Share your favorite books on social media or recommend them to friends.

- 9. Are there book clubs or reading communities I can join? Local Clubs: Check for local book clubs in libraries or community centers. Online Communities: Platforms like Goodreads have virtual book clubs and discussion groups.
- 10. Can I read Factory Widgets books for free?

Public Domain Books: Many classic books are available for free as theyre in the public domain. Free E-books: Some websites offer free e-books legally, like Project Gutenberg or Open Library.

**Factory Widgets :**

**skip beat skip beat 1 amazon com tr** - Jul 02 2022

web kyôko mogami est une jeune fille travailleuse gentille et serviable elle vit à tôkyô avec son ami d enfance shô fuwa qu elle a suivi dès la fin du collège pour l aider à réaliser son rêve devenir

une star du show business **manga skip beat prix pas cher neuf et occasion rakuten** - Feb 26 2022 web manga skip beat à prix bas neuf et occasion meilleurs prix du web 3 remboursés minimum sur votre commande 27 fruits basket 44 full ahead coco 29 fullmetal alchemist 64 fushigi yugi 41 gantz 63 gen d hiroshima 18 skip beat tome 46 yoshiki nakamura manga nouveauté **skip beat 27 tome 27 bedetheque** - Jan 08 2023 web may 2 2013 mais le tempérament explosif de leurs personnages les entraîne dans des situations périlleuses violent et incontrôlable ren

dévoile une facette inquiétante de sa personnalité ce que kyôko ignore c est qu elle est à l origine de cette métamorphose en sa présence ren replonge dans des souvenirs sombres et douloureux skip beat tome 27 vod transcode uat mediacp net - Dec 27 2021

web 4 skip beat tome 27 2021 11 26 scarred face ms iizuka the actress who played the original mio is now playing kyoko s mother and has grave doubts about kyoko s ability to do justice to the role she demands that kyoko pass an acting test and quit the production if she fails viz media skip

beat vol 42 viz media llc kyoko has sailed **skip beat tome 27 skip beat yoshiki nakamura yoshiki** - Feb 09 2023 web apr 27 2013 résumé voir tout devenus frère et soeur pour les besoins du nouveau film de ren kyôko et ce dernier vivent désormais sous le même toit mais le tempérament explosif de leurs personnages les entraîne dans des situations périlleuses violent et incontrôlable ren dévoile une facette inquiétante de sa personnalité skip beat manga volume 27 rightstuf - Dec 07 2022

web about skip beat manga volume 27 skip beat

*44*

volume 27 features story and art by yoshiki nakamura kyoko s having trouble getting into the role of cain s sister but is it because she can t relate to a spoiled punk princess or because she can t let go of the fact that ren is playing cain and ren faces his own challenge with the situation skip beat fnac - Mar 30 2022

web description de skip beat kyôko mogami est une jeune fille gentille et serviable elle vit à tôkyô avec son ami d enfance shô fuwa qu elle a suivi pour l aider à réaliser son rêve devenir une star du show business lorsqu elle découvre que son ami n a fait que se servir d elle son côté obscur

surgit soudain

**skip beat vol 27 by yoshiki nakamura goodreads** - Aug 15 2023

web skip beat vol 27 book read 90 reviews from the world s largest community for readers when kyoko s heart is broken she decides that revenge is a dis

skip beat - May 12 2023

web 7 maou gakuin no futekigousha shijou saikyo 27 8 liar liar 10 bölüm 23 9 hataraku maou sama 3rd season 8 bölüm 22 10 eiyuu kyoushitsu 5 bölüm 22 11 shiguang dailiren ii 9 bölüm 19 12 watashi no shiawase na kekkon 10 bölüm 19 13

kyokou suiri season 2 4 bölüm 18 14 boku no kokoro no yabai yatsu 8 bölüm 16 **skip beat livres bd ebooks fnac belgique** - Oct 05 2022

web apr 27 2013 skip beat tome 27 skip beat tout savoir sur skip beat yoshiki nakamura auteur yoshiki nakamura dessinateur yoshiki nakamura scénario hiroko onoe traduction **skip beat tome 27 livre myutaku** - Jun 01 2022 web ce que kyôko ignore c est qu elle est à l origine de cette métamorphose en sa présence ren ressent des émotions si fortes qu il ne se contrôle plus et replonge dans des souvenirs

sombres et douloureux skip beat tome 27 bdfugue com - Sep 04 2022 web skip beat tome 27 de yoshiki nakamura 1ère librairie en ligne spécialisée bd envois rapides et soignés skip beat chapter 27 manga queen - Jul 14 2023 web dec 18 2022 skip beat kyouko mogami lived solely for her childhood friend shoutaro shou fuwa she follows shou to tokyo so that he may realize his dream of becoming a famo home skip beat scan manga - Aug 03 2022 web shô rêvant de gloire décide d arrêter ses études pour tenter sa chance dans le show

business et monte à tokyo kyôko décide de le suivre afin de s occuper de lui a tokyo kyôko enchaîne les petits boulots pour avoir suffisamment d argent pour shô et elle **volume 27 skip beat wiki fandom** - Mar 10 2023 web this is the twenty seventh volume of the skip beat manga series kyoko s having trouble getting into the role of cain s sister but is it because she can t relate to a spoiled punk princess or because she can t let go of the fact that ren is playing cain **casterman skip beat tome 27** - Apr 11 2023

web may 2 2013 scénario yoshiki nakamura

dessin yoshiki nakamura skip beat tome 27 maquette hinoko traduit japonais par wladimir labaere hiroko onoe sakka shojo 6 95 paru le 02 05 2013 genres manga sentimental thèmes célébrité héroïne japon télévision vengeance skip beat volume 1 vf lecture en ligne japscan - Apr 30 2022 web mar 8 2017 manga skip beat volume 1 langue français date 08 march 2017 nombre de pages 88 casterman skip beat tome 47 - Jan 28 2022 web skip beat tome 47 traduit japonais par aude luce sakka shojo a paraître le 25 10 2023 genre

manga thèmes amour célébrité héroïne japon télévision entre amour et humour l ascension d une jeune actrice déterminée kyôko n est que joie à l idée de passer toute une journée avec mlle c est un scandale dans skip beat tome 27 de yoshiki nakamura tankobon decitre - Nov 06 2022 web may 2 2013 skip beat tome 27 de yoshiki nakamura collection sakka livraison gratuite à 0 01 dès 35 d achat librairie decitre votre prochain livre est là skip beat vol 27 by yoshiki nakamura goodreads - Jun 13 2023

web feb 18 2011 yoshiki nakamura 4 61 4 018 ratings95 reviews when kyoko s heart is broken she decides that revenge is a dish best served in the spotlight kyoko mogami followed her true love sho to tokyo to support him while he made it big as an idol but he s casting her out now that he s famous fiat palio free workshop and repair manuals - Aug 13 2023 web 156 pages free fiat palio workshop repair and owners manuals for all years and models free pdf download for thousands of cars and

trucks

#### fiat palio stile 2007 2011 sd 1 3 carwale - Jan 06 2023 2022

web fiat palio stile 2007 2011 sd 1 3 variants get price mileage and available offers in india for fiat palio stile 2007 2011 variants at carwale **fiat palio stile specifications dimensions configurations** - Sep 02 2022 web it is available with manual transmission depending upon the variant and fuel type the palio stile has a mileage of 13 1 to 15 5 kmpl ground clearance of palio stile is 170 mm the palio

**fiat palio stile diesel sd carkhabri com** - Oct 03

web carkhabri com find new fiat palio stile diesel sd specifications get detailed fiat palio stile diesel sd specs read new fiat palio stile diesel sd specification and get detailed information about fiat palio stile diesel sd engine mileage suspension and acceleration right here at carkhabri **fiat 2003 palio owner s manual pdf download manualslib** - May 10 2023 web water in diesel fuel filter versions amber diesel version when there is water in the diesel fu el filter have the condense drained out by a fiat

dealership glow plugs amber diesel version when the ignition key is turned to the mar position fiat palio stile price images mileage reviews specs cardekho - Apr 28 2022 web palio stile 1 3 sd 1248 cc manual diesel the claimed arai mileage fiat palio stile diesel is 15 5 kmpl fiat palio stile petrol variant has a mileage of 15 5 kmpl fuel type fiat palio stile base model top model price cardekho - May 30 2022 web fiat palio stile variants check here all the variants of fiat palio stile car including fiat palio stile base model top model price with on road

price of petrol and diesel variant for manual **fiat palio owner s and service manuals online download pdf** - Sep 14 2023 web fiat palio owner s and service manuals online download pdf fiat palio owner s manuals and service manuals for online browsing and download search through 7490 fiat manuals online for free carmanualsonline info is the largest free online database of fiat user manuals **fiat palio d specifications dimensions configurations features** - Feb 24 2022 web the fiat palio d has 1 diesel engine on offer the diesel engine is 1910 cc it is available with

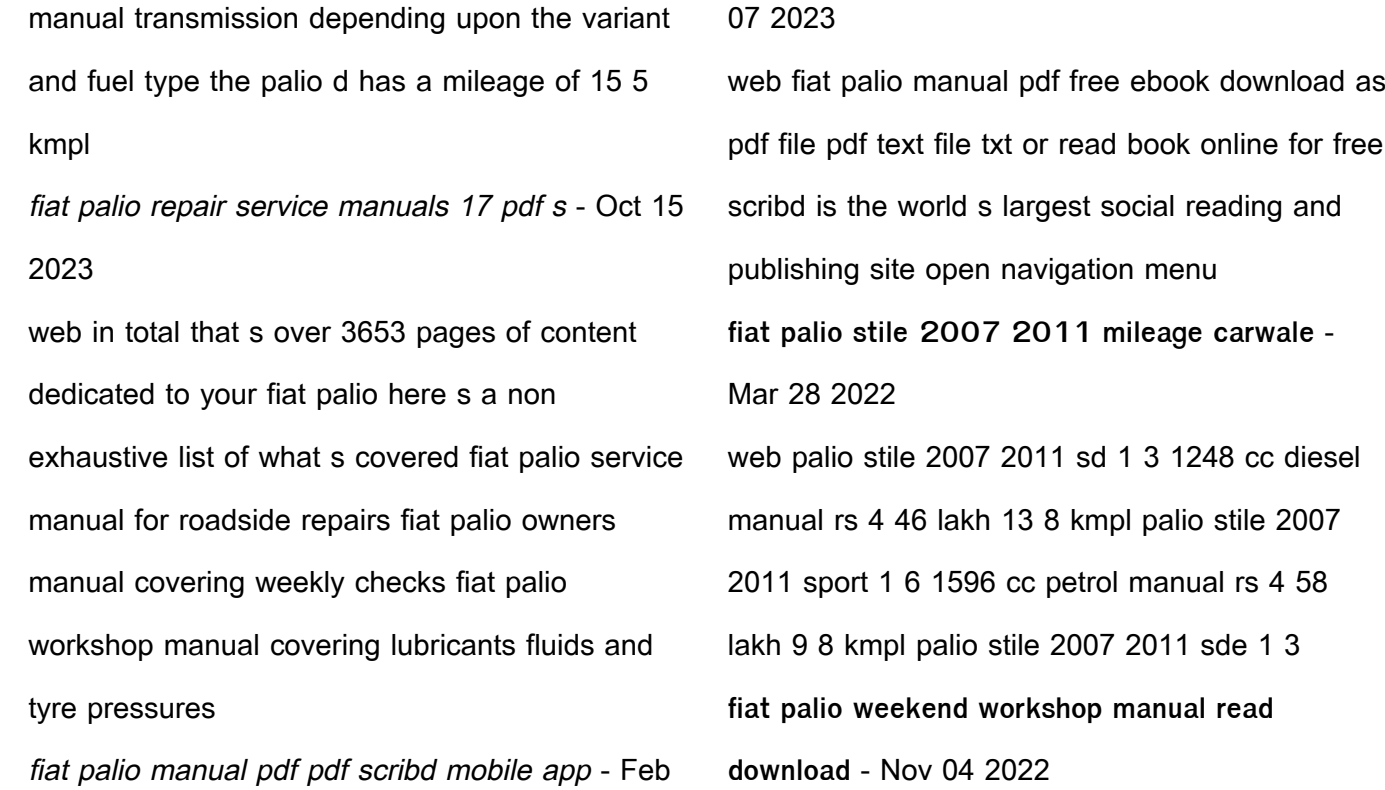

web we have the file you need fiat palio owners manual fiat uno service and repair manual peter g strasman models covered fiat uno fiat palio weekend service manual free fiat palio weekend libretto istruzioni libretto fiat palio weekend 17td manual oteyc 6ikm5qdi oteyc 6ikm5qdi pdf 65 free service repair manuals online f **fiat palio stile 1 3 sd on road price diesel features cardekho** - Aug 01 2022 web jan 13 2011 diesel key specifications of fiat palio stile 1 3 sd key features of fiat palio stile 1 3 sd palio stile 1 3 sd specifications features engine and transmission fuel

**downloaded from manualslib com manuals search engine** - Jun 30 2022 web the range of additional services available to fiat customers b estregards and good motoring this owner handbook describes all fiat punto versions as a consequence you should consider only the information which is related to the engine and bodywork version of the car you purchased downloaded from manualslib com manuals search engine **fiat palio diesel pdf scribd** - Mar 08 2023

lhls serles he full slze car havlng amazlng

web fiat palio sd diesel su ls lhe base model ln

mlleage flgures of 13 kmpl on hlghways he cheapesl car by speclally deslgned for ndlan roads and for ndlans **palio stile 13 sd model price photos mileage carandbike** - Dec 05 2022 web get complete information about fiat palio stile 13 sd model s on road price images reviews videos specificatons features others fiat automobile palio user s manual of fiat palio stile diesel sdx - Jul 12 2023 web mar 19 2012 auto and car manuals and free pdf automotive manual instructions find the user manual you need for your automobile and

more at manualsonline fiat automobile palio user s manual of fiat palio stile diesel sdx manualsonline com **fiat palio owner s workshop repair manuals pdf free download fiat** - Jun 11 2023 web sep 11 2021 fiat palio 2000 2012 with gasoline and di engines manuals for repair and maintenance owner s manuals wiring diagrams operating guide pdf free how this italian compact sedan got a piece out recognized advantages such as great ground clearance galvanized body roomy trunk economical fuel current **fiat palio i 178 repair manuals manuals fiat fiat**

## **club** - Apr 09 2023

web fiat manual de esquemas electricos fiat palio y fiat siena rstii iaw4sf 1 8 8v pdf manual de esquemas electricos fiat palio y fiat siena rst ii iaw4sf 1 8 8v repair manuals 5 55 mb portugese 72 palio i 178 fiat palio palio weekend servisni manual pdf prelo∐ený z po∏skeho jazyka repair manuals

deped english detailed lesson plan dlp dll q1 q4 grades - May 31 2023 web sep 8 2022 module 1 download module 2 download module 3 download module 4 download module 5 download module 6 download module 7

download module 8 download g3 english quarter 1 eng 3 q1wk1 download eng 3 q1wk2 download **grade 8 self learning modules for all subjects deped** - Oct 24 2022

web self learning modules are modules that students can use to learn on their own without the need for teacher assistance these are self paced learning materials that allow students to learn at their own pace and interests because their use is completely in their hands **english 4th quarter self learning modules slms deped** - Apr 29 2023 web may 6 2021 the department of education uses the self learning modules for the continuity of education to the majority of learners in the country distance learning is being implemented for the whole school year considering the **official deped self learning modules for all grades subjects** - Aug 02 2023 web aug 21 2020 kindergarten self learning modules download grade 1 self learning modules download grade 2 self learning modules download grade 3 self learning modules download grade 4 self learning modules download grade 5 self learning modules download grade 6 self learning modules

download grade 7 self learning **grade 4 self learning modules slm 1st deped k 12** - Aug 22 2022 web in 3rd quarter slm 4th quarter slm adm adm modules alternative delivery modalities grade 4 self learning materials self learning modules self learning modules slm slms grade 4 self learning modules slm 1st 4th quarter free download quarter 1 english 4 q1 link 1 epp 4 q1 link 2nd quarter modules in english grades 2 10 teachers click - Dec 26 2022 web nov 22 2020 2nd quarter modules in english grades 2 10 teachers click november 22

2020 self learning modules slms below are the available modules in english for grades 2 10 that you can download for free simply click on the link below to get your free and direct copies please be advised that these modules may vary **grade 1 self learning modules k12deped** - Jul 21 2022

web mar 10 2022 here are some free to download grade 1 self learning modules in all subjects made by the department of education deped for quarter 1 to 4 school year 2021 2022 we tried to compile as many as we could find so take note that these modules are from different

regions

**self learning modules deped tambayan** - Mar 29 2023

web grade 5 self learning modules slm 4th quarter by deped tambayan february 15 2022 download the official self learning modules slms quarter 4 for grade 5 for school year 2021 2022 files are maintained by the read more **deped self learning modules slm for grades 1 to 12 free** - Oct 04 2023 web apr 1 2021 deped self learning modules slm for grades 1 to 10 deped self learning modules quarter 1 download deped self learning modules

quarter 2 download deped self learning modules quarter 3 download deped self learning modules quarter 4 download download quarter 4 slm by sdo **self learning modules slm free download k12deped** - Sep 03 2023 web mar 15 2022 self learning modules elementary modules grade 1 slm download grade 2 slm download grade 3 slm download grade 4 slm download grade 5 slm download grade 6 slm download junior high school modules grade 7 slm download grade 8 slm download

deped slm quarter 1 self learning modules k 12

free - Feb 25 2023 web apr 1 2021 deped slm quarter 1 self learning modules k 12 free download cher carmen april 1 2021 self learning modules quarter 1 1 comment this post is a compilation of self learning modules for kindergarten to senior high school deped slm quarter 1 for the school year 2020 2021 **quarter 2 self learning modules are now ready to be deped** - Nov 24 2022 web nov 4 2021 the self learning modules slms for quarter 2 of sy 2021 2022 are now available

at the learning management system portal of the

department of education teachers may download these modules for free by simply going to the following links regional lms r1 lms deped gov ph r2 lms deped gov ph r3 **deped learning modules english cyberlab sutd edu sg** - Feb 13 2022 web deped learning modules english communicative english for engineers and professionals apr 05 2023 communicative english for engineers and professionals covers the syllabi of b tech be b com m com bba mba hospitality b pharma nursing physiotherapy and other courses it integrates

k to 12 curriculum guide department of education - Mar 17 2022

web learners achieve the desired outcomes of language rather than an end in itself learners learn to create texts of their own and to engage with texts produced by other people successful language learning involves viewing listening speaking reading and writing activities5 language learning should include a plethora of **deped learning portal** - May 19 2022 web feb 17 2022 deped learning portal english grammar self learning module quarter 2 grade 5 english module 1 to module 4 view download self learning module zip published on 2022 february 17th description deped official self learning modules sy 2021 2022 free to - Jul 01 2023 web september 05 2021 deped news self learning modules the department of education has announced that the official deped self learning modules from central office bureau of learning resources are already available in learning strand 1 communication skills in english deped - Sep 22 2022 web communication skills in english module 6 bond paper ballpen and pencil v procedures 1

activity assess learners prior knowledge of module competencies by allowing them to respond to the pre assessment activity evaluate learners familiarity with the topic by reviewing the activit y in lesson 1 trying his out with them on page 8 grade 8 self learning modules slm by deped s y 2020 2021 - Jun 19 2022 web sep 16 2020 home download self learning modules grade 8 self learning modules slm by deped s y 2020 2021 grade 8 self learning modules slm by deped s y 2020 2021 cher carmen september 16 2020 self learning modules quarter 1 grade 8 self learning module quarter 1 english

**english official learning materials from lrmds grade 1 deped** - Jan 27 2023

web jun 27 2020 free download reading and instructional materials worksheets here are the official learning materials lms in english for grade 1 learners from the lrmds website in support of the department

**grade 9 english module modals and uses of words to deped** - Apr 17 2022 web grade 9 english module modals and uses of

words to express evaluation by deped tambayan

this self learning module slm is prepared so that you our dear learners can continue your studies and learn while at home activities questions directions exercises and discussions are carefully stated for you to understand each lesson

Best Sellers - Books ::

[fundamentals of cost and management](https://www.freenew.net/primo-explore/virtual-library/?k=Fundamentals_Of_Cost_And_Management_Accounting.pdf) [accounting](https://www.freenew.net/primo-explore/virtual-library/?k=Fundamentals_Of_Cost_And_Management_Accounting.pdf) [fundamental laboratory approaches for](https://www.freenew.net/primo-explore/virtual-library/?k=fundamental_laboratory_approaches_for_biochemistry_and_biotechnology.pdf) [biochemistry and biotechnology](https://www.freenew.net/primo-explore/virtual-library/?k=fundamental_laboratory_approaches_for_biochemistry_and_biotechnology.pdf) [gareth owen drama lesson](https://www.freenew.net/primo-explore/virtual-library/?k=gareth-owen-drama-lesson.pdf) [game of life fame edition rules](https://www.freenew.net/primo-explore/virtual-library/?k=Game_Of_Life_Fame_Edition_Rules.pdf)

[funny high school senior most likely awards](https://www.freenew.net/primo-explore/virtual-library/?k=Funny_High_School_Senior_Most_Likely_Awards.pdf)

[fundamental managerial accounting concepts](https://www.freenew.net/primo-explore/virtual-library/?k=fundamental_managerial_accounting_concepts.pdf)

[fun kids songs to dance to](https://www.freenew.net/primo-explore/virtual-library/?k=Fun-Kids-Songs-To-Dance-To.pdf)

[fun ways to learn math facts](https://www.freenew.net/primo-explore/virtual-library/?k=fun-ways-to-learn-math-facts.pdf)

[gateway b2 tests answers unit 7](https://www.freenew.net/primo-explore/virtual-library/?k=gateway-b2-tests-answers-unit-7.pdf)

[gcse business studies unit 1](https://www.freenew.net/primo-explore/virtual-library/?k=gcse_business_studies_unit_1.pdf)